# 大規模天文観測データの可視化に向けた デジタルプラネタリウム番組の製作

海老沢 研½, 田部 一志², 高畠 規子², 上山 治貴¾, 佐藤 理江4, 鳫 宏道5

# Making a Digital Planetarium Program to Visualize a Large Amount of Astronomical Observation Data

Ken EBISAWA<sup>1</sup>, Isshi TABE<sup>2</sup>, Noriko TAKABATAKE<sup>2</sup>, Haruki KAMIYAMA<sup>3</sup> Rie SATO 4 and Hiromichi GAN 5

#### **Abstract**

With the advance of digital technologies, huge amounts of astronomical data are being produced today by groundbased observatories and astronomical satellites. In order to efficiently extract scientific information from these data, a convenient method to visualize a large amount of astronomical data is required. Meanwhile, recent digital planetarium technologies allow us to display high resolution images on a planetarium dome. Thus, in this paper, we have investigated possibilities to use digital planetarium as a tool to visualize a large amount of astronomical data. We have made a digital planetarium program using actual astronomical observation data, mainly from JAXA's scientific satellites. Such a planetarium program also can provide educational, public outreach and entertainment purposes.

**keywords:** astronomy, FITS, visualization, digital planetarium, outreach, entertainment

# **概 要**

デジタル技術の進展に伴い、今日、大量の天文観測データが地上の天文台や天文衛星から生み出されつつある.こ れらの大量データから適切な科学的情報を引き出すために,データを効率よく可視化する方法が望まれている.一方, デジタル技術の進歩により、近年、高精度のイメージをプラネタリウムで投影することが可能になってきている. そこ で,この論文では,大規模な天文データの可視化のツールとしてデジタルプラネタリウムを利用する可能性について 考察した. 実際に、主に JAXA の科学衛星による観測データを用いたプラネタリウム番組を製作したので、その手法 について報告する.そのようなプラネタリウム番組は可視化のツールとして使えるだけではなく,教育,アウトリーチ, 娯楽の目的も果たすことができる.

## **1 はじめに**

今日, ほぼすべての天文観測データは, CCD 等の電子機器によって取得され, 標準的なデジタルフォーマットで保管さ れている(FITS フォーマット;次節参照).また,観測装置の大型化・高性能化に伴い,地上の天文台や天文衛星から生 み出されるデジタルデータは膨大になりつつある.多くの場合,これらのデータに対して自動化された「パイプライン処理」 が施され、較正済みのデータがアーカイブ化されており、研究者は自分自身で観測所に赴かなくても、これらの膨大なデー

<sup>1</sup> JAXA 宇宙科学研究所 (ISAS)

<sup>2</sup> 株式会社リブラ (Libra Corp.)

<sup>3</sup> 株式会社アストロアーツ (AstroArts Inc.)

<sup>4</sup> 藤沢市湘南台文化センターこども館

<sup>5</sup> 平塚市博物館

タを使って「データベース天文学」の研究を進めることができる.しかし,それには大量のデータを効率よく眺め,そこか ら新たな天体現象を探し出すことが必要である. そのために、全天の広い領域に渡る、多波長、長時間の観測データを簡便 に可視化するツールが存在することが望ましい.

 一方,プラネタリウムは古くから教育,広報,娯楽の施設として定着しているが,近年,デジタル技術の進歩により大規 模のデジタルデータをプラネタリウムに投影することが可能になってきており,ドームの大型化や高画質化などと相まって, プラネタリウムへの来場者数が増えつつある.そのようなデジタルプラネタリウム技術を大規模な天文データの可視化の ツールとして活用することができれば便利であると同時に,実際の観測データを用いてポピュラーなデジタルプラネタリウ ム番組ができれば,それによる教育,アウトリーチ,娯楽の効果も期待される.

 また,天文データをディスプレイ上で見慣れている研究者も,それらを実際に頭上の空として眺めたことはほとんどない. 眼では見えない赤外線や X 線による天球を実際に眺め、可視光で見た星空との違いを体感してみることで、新たな天文学 的な発見があるかもしれない. 今回, 我々は, それを可能にするために, X 線, 赤外線, 電波のデータ, および暗黒星雲の データをプラネタリウムに投影し、可視光の星空との比較を試みた.また、それらの素材を用いた教育的なプラネタリウム 番組を製作した.本論文ではその技術的な背景について,天文観測データの側面とデジタルプラネタリム技術の両面から解 説する.

# **2 FTS フォーマット**

今日, ほぼすべての天文観測データは,FITS(Flexible Image Transport System) と呼ばれるフォーマットで保存されて いる <sup>1)</sup>. FITS は 1980 年代前半,観測装置のデジタル化や計算機によるデータ処理の普及に伴い,異なる観測所間でデータ 交換を可能にするためのフォーマットとして考案された $^{2}$ . 現在では国際天文連合 (IAU) の委員会の一つである Comission 5の下の FITS ワーキンググループが, FITS フォーマット規約の管理をおこなっている.

FITS ファイルは一つまたは複数の extension からなり, 各 extension はヘダーとデータ配列からなる. ヘダーは 80 バイ トのレコードの並びであり,それに続くデータ配列の説明がここに記述される.各ヘダーは,原則 8 文字以下のキーワード と,その値からなる.データ配列は 2880 バイトのレコードの並びである.当初,FITS は観測画像の交換のために考案され たが、その後次々とフォーマットの拡張がなされ、現在では、スペクトルデータ、時系列データ、イベントデータなど、天 文観測で扱うほぼすべてのデータフォーマットを扱うことができる.

 原則として,FITS ヘダーはそれに続くデータの種類や性質を完全に記述する ("self-descriptive") ことが要求されており, 原理的には、観測者が FITS ファイルを取得したら、直ちにその科学的内容を解釈することができるようになっている.ま た,衛星のテレメトリデータなど,工学的なデータにも FITS ヘダーを付与し,FITS フォーマットとして保管することも ある 6. これは,FITS ファイルを読み書きするためのライブラリやツールがよく整備されていること(後述)や,ヘダーの キーワードを適切に定義することにより(たとえば衛星名や取得日時),データの整理が容易になるためである.

FITS フォーマットを扱う多くのツール, ソフトウェア, ライブラリが, ほとんどの場合, 無料で入手できる. よって, FITS のユーザーは、これらのツールを用いることによって、通常はその物理的フォーマットを意識する必要がない. 画像 データの表示には、ds97 やマカリィ 8 が良く用いられる. FITS 全般を扱うパッケージである ftools 9 を用いれば、テキスト ファイルから簡単に FITS ファイルを作成することもできる.プログラミングによって FITS ファイルを読んだり書いたりす るためには、cfitsio <sup>10</sup>, funtools <sup>11</sup> や sfitsio <sup>12</sup> というライブラリが良く用いられる.

画像データを扱う場合,FITS ファイルに格納されるのは、ある波長バンド(エネルギー範囲)における,各画素(ピク セル)のピクセル値である. その単位は、観測の種類やデータ処理に応じて、カウント(光子数), フラックス (輻射量), 有意度(S/N)など様々であるが, 一枚の FITS 画像では「色」を扱えないことに注意が必要である. そもそも, 色という 概念は光の波長ごとの強度分布(スペクトル情報)を表しているので,FITS ファイルから色を再現するためには,複数の 波長バンド(エネルギー範囲)に対応する複数の FITS ファイルが必要になる. FITS ファイルからカラー画像を表示する ために良く用いられる手法は、光の三原則である赤(R),緑(G),青(B)に対応する三バンドの FITS ファイルを用意し,

<sup>6</sup> X 線天文衛星「すざく」の Raw Packet Telemetry などがその例である.

<sup>7</sup> http://hea-www.harvard.edu/RD/ds9/

<sup>8</sup> http://www.nao.ac.jp/others/Makalii

<sup>9</sup> http://ftools.gsfc.nasa.gov

<sup>10</sup> http://heasarc.gsfc.nasa.gov/fitsio/

<sup>11</sup> https://www.cfa.harvard.edu/ john/funtools/

<sup>12</sup> http://www.ir.isas.jaxa.jp/~cyamauch/sli/index.ni.html#SFITSIO

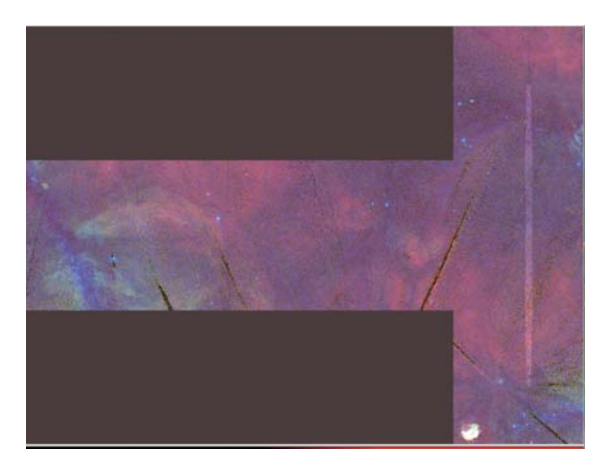

**図 1: ROSAT 衛星による X 線全天画像を TSC (Tangential Spherical Cube) 投影法で表したもの.0.11‒0.28 keV, 0.44 ‒ 1.00 keV, 1.05**  - 2.04 keV に対応する三枚の FITS 画像のそれぞれに赤, 緑, 青の各色を対応させ, カラーを表現した. 表示には ds9 を用いた. この **FITS ファイルのヘダーを表 2 に示した .**

それぞれの強度を赤、緑、青で表し、それらを一枚のカラー画像として合成することである.たとえば、RGB のそれぞれ に 0 から 255 までの値を割り振るとすると、これによって (256) 3 = 16, 777, 216 色の表示が可能であり, (0,0,0) は黒, (255, 0, 0)は赤, (0, 255, 0)は緑, (0, 0, 255)は青, (255, 255, 255)は白に対応する. このようにして, 3 バンドに対応する FITS ファイルからカラー画像を表示できるツール(ソフトウェア)として、前述の ds9 や stiff <sup>13</sup> が存在する.ds9 を用いて三枚 の FITS ファイルから表示したカラー画像の例を図 1 に示す.

# **3 World Coordinate System**

 地球表面を平面に投影して世界地図を作成する際に様々な投影法があるように,天文観測データを画像として FITS フォーマットで保管する際にも様々な投影法がある. FITS フォーマットで許されている投影法と, 各投影法における天球 面と平面(画像)の対応は確立しており, そのシステムは, World CoordinateSystem (WCS) と呼ばれている <sup>3)</sup>. 参考文献 [3] には, 26 種類の投影法が定義されており (そのうち半分が全天球を扱える), それらが FITS では許されているが, 広く 利用されているのはその一部のみである .WCS で扱う FITS キーワードが決まっており,ds9 のように標準的なソフトウェ アは,それを解釈して,各画素に対応する天球座標を計算して出力する.WCS を扱うさまざまなライブラリが存在してい るので , これらを使って投影法の変換が可能である 14.

図1は、ROSAT 衛星による全天 X 線画像を TSC (Tangential Spherical Cube) 投影法で表示したものである. これは, 天球の中心に光源を置き、球面上の各位置を球面が内接する立方体に投影したものである.

 デジタルプラネタリウムの世界ではこれはキューブフォーマットと呼ばれ,他のフォーマットに比べて局所的な歪みが少 なく、全天をくまなくきれいに表示できるので、プラネタリウムでの投影に適している。図2に、他の投影法による全天表 示の例を示す. Hammer-Aitoff (AIT) と Plate carrée (CAR) 投影法は、比較的よく用いられている. AIT 投影法は,球面上 の面積を保存しているという特徴があるが、赤道上のスケールは保存されていない(目盛りが等間隔でない)ことに注意が 必要である. CAR 投影法は、赤道と各経度上のスケールが保存されるというメリットがあるが、極付近では面積の歪みが 大きくなる.

<sup>13</sup> http://www.astromatic.net/software/stiff

<sup>14</sup> http://fits.gsfc.nasa.gov/fits wcs.html を参照のこと.

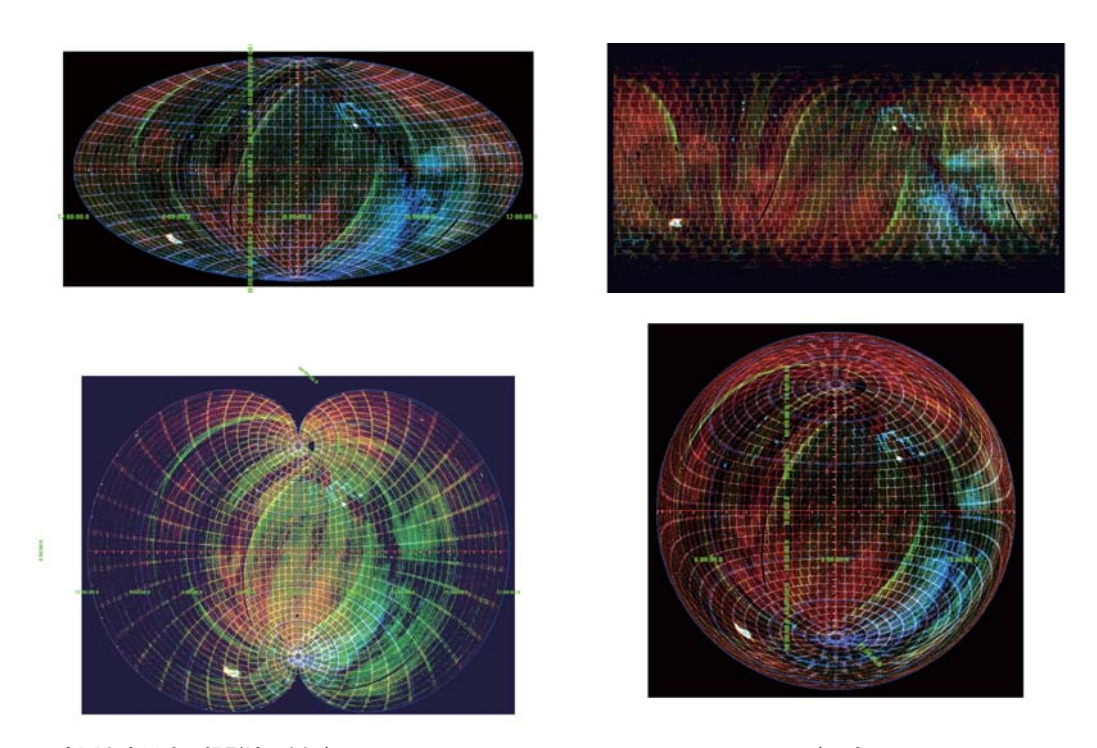

**図 2: FITS で全天を表示する投影法の例(http://plain.isas.jaxa.jp/~ebisawa/Planetarium より).左上:AIT(Hammer-Aitoff ), 右上 :CAR (Plate carrée),左下:PCO (Polynomic),右下:ZEA (Zenithal equalarea).**

# **4 デジタルプラネタリウム**

その語源通り「惑星運行儀」としての機械式、光学式のプラネタリウムは、1920 年代から開発されているが、プラネタリ ウムのデジタル化は,コンピューターの低価格化,高性能化に伴い,1980 年代から徐々に進められてきた<sup>4)</sup>. デジタルプラ ネタリウムは4つの機能的要素から成り立っている. それは,(1) かつてのパソコンプラネタリウムを全天に拡張した機能, つまりデジタル化されたプラネタリウム,(2) パワーポイントのようなプレゼンテーション機能を全天に拡張した機能,(3) 全天版のメディアプレーヤー,(4) リアルタイムでデータの可視化ができる,いわゆるスペースエンジン機能,である.2011 年現在、多くのプラネタリウム館では上記の4つ全ての要素を備えていなくても、なんらかのデジタル全天映像の機材が導 入されている. 最も多用されているのは、全天メディアプレーヤーとしての使い方である.

 デジタルプラネタリウムは,映画のように既製の番組を上映したり,コンピューターグラフィックによる非日常的な動画 を上映できるというメリットもあるが,ダイナミックレンジの広い恒星の輝き方や宇宙の暗黒部の再現といった面では光学 式には及ばない.よって,光学式投影機とデジタル式投影機を両方設置し,投影する番組の内容に応じて,それぞれの投 影機を別々あるいは同時に使用する方式を採用しているプラネタリウム館もある.

 プラネタリウムのデジタル化によって,解説員(プラネタリアン)が光学機器を操作しながら生解説をする上映方法とは 違い、デジタル作品として配給されるプラネタリウム番組を上映することが可能になった. つまり、従来のプラネタリウム と全天周映画との垣根はポリシーの上では存在していても、設備としては完全に撤廃されたと言って良い.そのような新し いプラネタリウム番組の配給フォーマットとして標準的に用いられているのが,「ドームマスター」と呼ばれるフォーマット である.ドームマスターは,魚眼投影された視野角 180 度の円形のイメージであり,一般的には可逆圧縮された静止画連番 ファイルの集合である.ドームマスターによる画像例を図 3 に示す. スムーズな動画のためには,一秒間あたり,約 30 コ マの静止画が必要である.現在,多くのデジタルプラネタリム機材が扱えるもっとも高いクオリティの画像サイズは 4096× 4096 である (簡便に 4k と呼ぶことが多い). フルカラー表示には, 各画素は 24 ビットが必要である. よって, 20 分の番組 を 4k,フルカラーで作成すると,20 分×60 秒 / 分×30 枚 / 秒×4096×4096×24 ビット / 枚≈ 1.4 × 1013 ビット =1.8Tbyte という大きなファイルサイズになる. これは現在ではポータブルなハードディスクに収まる量であるので、番組の配給に大 きな問題はないが,ファイルを書き出すのに長い時間がかかることに注意する必要がある.

 プラネタリウムのデジタル化の流れの中で,「ハードウェアと映像コンテンツを一体の製品」として供給しているベンダー も存在する.このような場合、特定のハードウエアに特定の規格でエンコードされたファイルしか映せない仕組みが組み込 まれていて,自由なコンテンツを上映できない.また,著作権保護の意識などからシステムにコピープロテクトがかけられ

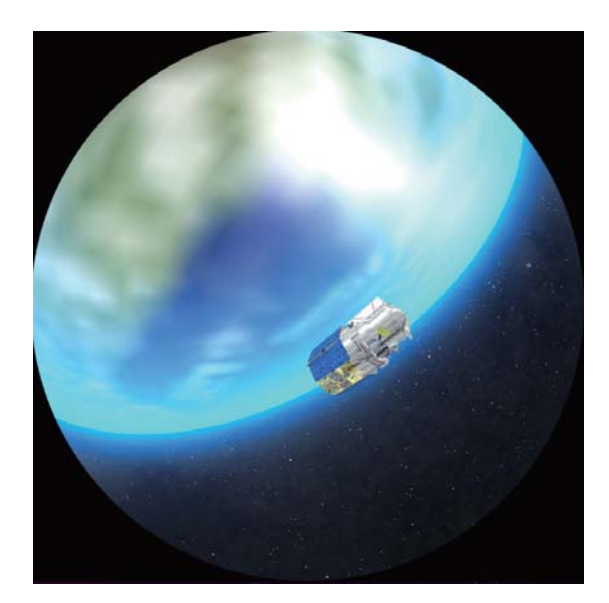

**図 3: ドームマスターフォーマットの画像の例(今回製作したプラネタリウム番組の一部から).**

ている場合があり、運営している施設が自由にコンテンツのセットアップが出来ないようなこともある。それに対し、デジ タルプラネタリウムの仕組みをよりユーザーに取って使いやすいものにするための活動も行われている.たとえば、ハード ウェアに依存しない汎用プラネタリウムソフトウェアの開発が活発に進められており,上映できるファイルのフォーマット に制限をかけないソフトウエア(メディアプレーヤーと同じである)として、ステラドームプロ(ステラプレーヤー)やユ ニビュー (オリハルコンプレーヤー) などがある. 特に,ステラドーム・プロは,FITS 画像を直接読み込み, その WCS へ ダーを解釈して天球上の正しい位置に観測画像を表示する機能を備えており,FITS 画像との親和性が高い.このようなソ フトウェアと公開天文観測データを組み合わせれば、特定のデジタルプラネタリウムシステムに依らず、どの館でも自由に 上映することが可能である.

| 観測装置                          | 波長                             | バンド数      | 領域        | 時間分解能 |
|-------------------------------|--------------------------------|-----------|-----------|-------|
| あかり FIS, IRC ( 点源 )           | 中間,遠赤外線                        |           | 全天        |       |
| あかり FIS (イメージ)                | 遠赤外線                           |           | 銀河面       |       |
| MAXI (SSC)                    | $X$ 線 $(0.7 - 7 \text{ keV})$  |           | 全天        |       |
| MAXI (GSC)                    | $X$ 線 $(2-20 \text{ keV})$     |           | 全天        | 一日ごと  |
| すざく                           | $X$ 線 $(0.5 - 10 \text{ keV})$ | スペクトル輝線ごと | はくちょう座ループ |       |
| なんてん                          | 電波                             |           | 銀河面 (南天)  |       |
| デジタルスカイサベイ†                   | 可視光 (暗黒星雲)                     |           | 銀河面       |       |
| † 宙古学芸士学士橋氏のゲループに上り暗里星雪データを抽出 |                                |           |           |       |

**表 1: プラネタリウム番組作成に利用した天文観測データ**

(ホチ云人子工備以のクループにより暗黒生芸ナークを抽出.

# **5 デジタルプラネタリウム番組の製作**

# **5.1 コンセプトの決定,絵コンテ(シナリオ)の作成**

 デジタルプラネタリウム番組の製作にあたって,まず,どのような番組を作るかコンセプトを定め,絵コンテ(シナリオ) を作成することが必要である.絵コンテとは,ナレーターが朗読する文章(台本)に沿って時間の配分を定め,各画面で表 示したい画像の例を配置したものである.今回は,JAXA 宇宙科学研究所 (ISAS) の補助によって番組を製作したので,「見 えない光で宇宙を探る-活躍する JAXA の科学衛星-」いうタイトルで、主に ISAS の科学衛星の観測データを用いた教 育・広報番組を製作することにした.5 つの科学的トピックを盛り込んだ約 22 分のロング番組と共に,各トピックをやや詳 しく掘り下げた, それぞれ約 5 分のショートクリップを 5 本製作することにした. 5 つのトピックは以下の通りである:(1) 電磁波の波長,大気による電磁波の吸収の話.(2) 赤外線天文衛星「あかり」が観測する宇宙.(3)「あかり」の観測方法. (4) X 線全天観測装置 MAXI によるブラックホール新星の観測.(5)X 線天文衛星「すざく」による超新星残骸の観測.これ らを,プラネタリウム製作会社の担当者と衛星データを用いた研究を進めている研究者が協力して作成した.

#### **5.2 録音**

 ナレーターが台本を朗読し,それをパラグラフ毎に録音する.その後,映像展開に必要な間(タイム)を調整しながら, シナリオの内容に合った効果音や BGM を重ねていく. この時点で. プラネタリウム番組の音源素材ができあがる. この作 業の後には、各場面の表示に要する時間(「尺」と呼ばれる)が変えられないので、注意が必要である.

### **5.3 観測データ**

 今回の番組のコンセプトに合致するよう,ISAS の科学衛星によるデータを中心に,通常の可視光線では見えない宇宙の データを集めた(表 1). すでにプレスリリースなどで公開されている画像の他に、FITS フォーマットで与えられる. 研究 のための観測データを用いた.以下にそれらを観測装置毎に解説する.

#### **5.3.1 あかり**

「あかり」は JAXA の赤外線天文衛星で,中間赤外線観測装置 IRC と遠赤外線観測装置 FIS を搭載している. その主目 的は全天をスキャンして、赤外線カタログを作成することである. 本番組を制作時に、すでに IRC と FIS による点源カタ ログが公開されていたので 15, それを用いた. IRC については 9 ミクロンと 18 ミクロンという 2 バンド, FIS については 65 ミクロン,90 ミクロン,140 ミクロン,160 ミクロンという 4 バンドの波長帯が存在する. 各点源それぞれについて,各 バンドにおける強度(明るさ)が与えられている. 各波長帯について, 点源の強度をピクセル値として持つ,一枚の FITS 画像を図1のようなTSC投影法で作成した. ひとつのピクセルに複数の点源が対応する場合には、それらの強度の値を加 算した. 画像のサイズは 8192×6144 である(立方体の各面のサイズが 2048×2048). これによって, 1 ピクセルのサイズは, 90 度 /2048 ピクセル=0.043945 度 / ピクセル=2.6367 分角 / ピクセルになる. 参考のために, この FITS ファイルのヘダー のうち, 画像表示に本質的なキーワードを表 2 に示す. 以下で示す MAXI, なんてん, 暗黒星雲の全天 FITS ファイルも同 じフォーマット,キーワードを持っている.

また、「あかり」の全天スキャンデータをさらに高度に処理することにより、全天の撮像データも得られる.これについて は全天の処理が完了しておらず、完了している部分についてもデータは未公開であったが、あかりチームの厚意により FIS による銀河面(銀経±60度,銀緯±2.5 度の範囲内)の FITS フォーマットデータを使わせて頂くことができた. 各 FITS イメージのサイズは 1321 × 1202 で, 5 度四方をカバーしている. 各領域, 上記の 4 バンドそれぞれについて撮像データが 与えられている.

表 2: プラネタリウムで表示するために作成した全天イメージ FITS ファイルのヘダー. このヘダーを持つ FITS 画像の例が 図1である.

```
SIMPLE = T / file does conform to FITS standard
BITPIX = -32 / number of bits per data pixel
NAXIS = 2 / number of data axes
NAXIS1 = 8192 / length of data axis 1
NAXIS2 = 6144 / length of data axis 2
EXTEND = T / FITS dataset may contain extensions
RADESYS = 'FK5 ' / Coordinate system
EQUINOX = 2.000E+03 / EquationsCTYPE1 = 'RA---TSC' / RA projection
CTYPE2 = 'DEC--TSC' / DEC projection
CRPIX1 = 7.1685000000000E+03 / X reference pixel
CRPIX2 = 3.0725000000000E+03 / Y reference pixel
CRVAL1 = 0.0000000000000E+00 / RA of reference pixel
CRVAL2 = 0.0000000000000E+00 / DEC of reference pixel
CDELT1 = -4.3945312500000E-02 / X pixel increment (degree)
CDELT2 = 4.3945312500000E-02 / Y pixel increment (degree)
END
```
<sup>15</sup> http://www.ir.isas.jaxa.jp/AKARI/Observation/PSC/Public

#### **5.3.2 MAXI**

MAXI は、国際宇宙ステーション日本実験棟「きぼう」の曝露部に取り付けられた全天 X 線監視装置である. SSC, GSC という二つの観測装置を持ち、それぞれ低エネルギー側 (0.5–12 keV), 高エネルギー側 (2–30 keV) の X 線で全天を観測す る. 地球の周回によって全天をスキャンし. 新たな X 線天体を発見したり. 既知の天体の時間変動を調べる. MAXI によ る様々な天体の光度曲線や日々の全天画像は http://maxi.riken.jp から公開されているが、今回, MAXI チームの厚意によ り、プラネタリウム投影に適した TSC 投影法で、8192 × 6144 サイズの全天 FITS ファイルを作成して頂いた. エネルギー 範囲は, SSC については 0.7–1.7 keV, 1.7–4.0 keV, 4.0 – 7.0keV, GSC については 2–4 keV, 4–10 keV, 10–20keV, とし, それ ぞれについて FITS ファイルを作成した. これによって、X 線天体のエネルギーの違いを色の違いとして表示することが可 能になる.また,GSC については,2009 年 8 月 15 日から 2010 年 12 月 30 日までの 1 日ごとに FITS ファイルを作成した. これによって, X線天体の一日ごとの強度変化とスペクトル変化を, カラー動画として示すことができる.

たとえば, XTE J1732-223 という X 線天体は 2009 年 10 月 23 日に発見され、2010 年 1 月 20 日にエネルギースペクトル が高エネルギー X 線が卓越した状態から低エネルギー X 線が卓越した状態に急激に遷移する様子が観測された <sup>5)</sup>. その様 子を,プラネタリウム番組の中で,天体の色の急激な変化として動画で示すことができた.

#### **5.3.3 すざく**

X 線天文衛星「すざく」は MAXI とは異なり,特定の領域を指向観測するための装置である. すざく搭載の CCD カメラ の視野は17 分角四方であり、天空の広い領域を観測するには適していない。ただし、指向する方法を少々ずらした多数の ポインティングを実施することにより (モザイク観測),広がった天体をカバーすることができる.また.すざくの特長はエ ネルギー分解能にすぐれていることで,特定のスペクトル輝線に対応する狭いエネルギー領域毎にイメージを作成すること ができる. 今回は、すざくのその特長を生かし、やや大きく広がった(直径約3度)超新星残骸である「はくちょう座ルー プ」のスペクトル輝線(酸素,ネオン,マグネシウム,シリコン,鉄)毎の FITS イメージを用いた.FITS ファイルは,実 際に研究論文に用いられたものを著者から頂いた 6.

#### **5.3.4 なんてん**

「なんてん」は,名古屋大学がチリに保有する電波望遠鏡である.「なんてん」が取得した銀河面上の一酸化炭素輝線強 度の分布を FITS ファイルで頂いた(ピクセルサイズは 8 分角).この FITS ファイルを, あかり, MAXI データ同様, 表 2 のヘダーで与えられる FITS ファイルに座標変換したものを利用した.

## **5.3.5 暗黒星雲**

東京学芸大学において、デジタルスカイサベイのデータ 16 から、すべての銀経、銀緯±40 度以内の範囲において、暗黒 星雲データ (星間吸収量の分布) が抽出されている <sup>7</sup>. その FITS ファイルが公開されているので, これを使わせて頂いた <sup>17</sup>. FITS ファイルのサイズは 10801 × 2401 で、ピクセルサイズは 2 分角である. 各ピクセルの値は、可視光における減光量で ある (*AV* ).この FITS ファイルを,他の観測装置同様,表 2 のヘダーで与えられる FITS ファイルに座標変換したものを利 用した.

#### **5.4 画像の編集**

上記のようにして準備した FITS ファイルを、地上で見える星空の座標に変換しドームマスタとして出力する. 複数の波 長帯が使えるものについては,2 節で説明した方法に従って色を付け,実際の星空のように見えるよう諧調を整える画像処 理を施した.赤外線画像では,9,18,65,90,140,160 ミクロンの 6 バンドの画像を加算合成し,そのままでは諧調が見にく いのでアマチュアの天体画像処理でスタンダードな処理となっているデジタル現像を施し、暗部から明部までがくっきりと きれいにわかるようにした.また元画像のままでは、観測時のスキャンラインが黒い筋として見えてしまっているので、弱 いぼかしフィルターを使い,筋が目立たないようにした.処理が終わった全天の画像の座標は赤道座標になっている.これ をステラドームで読込み指定した日時・場所の地平座標に変換したドームマスタ形式の画像を生成させる(図4).この時 点で, 4k サイズのドームマスター型式ファイルが, 動画の各コマ (約 30 枚 / 秒)に応じて多数できる.

<sup>16</sup> アメリカのパロマー天文台によって観測された北天と、オーストラリアのサイディングスプリング天文台によって観測された南天の写真 乾板を,高解像度 (1:7″/pixel) のスキャナーで取り込み,デジタル化したものである . 詳細は http://astro.ugakugei.ac.jp/~tenmon/DCM/ paper2 2.html を参照。

 $17$  http://darkclouds.u-gakugei.ac.jp/DSS/illusts/high resolution av.fits.zip

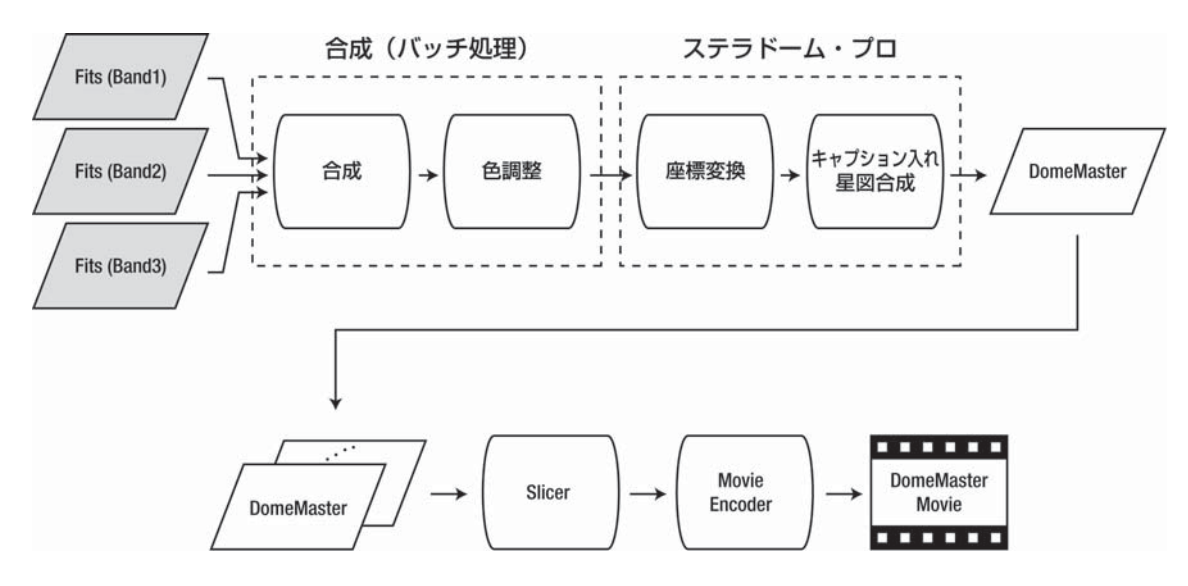

**図 4: FITS 画像からドームマスターフォーマット,ムービーへの変換.**

#### **5.5 試写,修正,書き出し**

まず,上記の通り FITS データから作成したドームマスター,説明のための CG など映像素材をそろえ,音源素材のタイ ミングに合わせて編集を行った. 編集には, Skyskan 社製の DomeXF (ドーム変形エフェクト用プラグイン) を導入した Adobe 社の aftereffects CS5 というソフトウェアを用いた. その後, 1024×1024 サイズ (1k) のドームマスターで試写用ファ イル (wmv フォーマット) を作り, 面スクリーンで試写を行った. これは, 最終的に時間をかけて高解像度 (4k) ですべて の内容を書き出す前に、まず低解像度 (1k) で内容を確認するためである。また、ドーム上での映像の配置や大きさなどを 確認するため, 1k サイズでドーム試写も行った. 1k サイズなら後に述べるスライス作業が不必要なため, 簡便にドーム試 写ができるという利点もある.この時点で明らかになった間違いを修正し,最終的な編集をおこない,間違いがないことが 確認できた時点で, 4096 × 4096 サイズ (4k) のドームマスター (静止画連番ファイル) の書き出しを行った. 約 22 分間の 番組を 4k で書き出すのに,Intel corei7-870 の PC で約 4 日間を要した.

#### **5.6 上映のための調整作業**

以上で,配給のためのデジタルプラネタリウム番組 (大量の 4k 静止画連番ファイルからなる)は完成だが,実際の上映 の際には、個別のプラネタリウム館の上映環境に応じた調整作業が必要となる. それは、通常、ドームマスター素材をその まま映すのではなく、ドーム径や解像度によって2 台から多い場合には 10 台以上で分割投影を行っているからである. 多 くの場合 4k ドームマスターから各プロジェクタ用に分割して、ゆがみを補正した画像を作た後に、それを動画圧縮し、プ ロジェクタ毎に mpeg, wmv 等のフォーマットの動画ファイルを再生している. 分割せず1台で投影するシステムも存在す るが,プロジェクターの画角と使用レンズに合わせた切り出しとゆがみ補正の作業は必要である.高性能のシステムであれ ば,4k の非圧縮連番画像を 30 枚 / 秒の割合で投影することも可能だが,その場合でも,ドームマスターを各投影機用に分 割する作業は必要である.このように,ドームマスターから投影用の分割されたファイルを作る操作のことを,スライス作 業という (図 4). 現在, 4k 圧縮ムービーを上映できるシステムは国内で複数館あるが, 上映に際しては館毎にスライス作 業を行うのが前提条件である. よって,配給用素材としては, 4k 静止画連番を用意して, 投影システムに合わせて解像度 も調整しながらスライスするのが通常の方法である. スライスを行うためのソフトウェアがスライサーであるが、ソフトウェ ア毎にスライスのためのパラメーターの扱いが異なる.これをできるだけ標準化する試みが,デジタルプラネタリウム研究 ワーキンググループを中心に進められている.

 プロジェクタ毎に分割されたファイルから投影用の動画ファイルを作る作業をレンダリング,あるいはエンコードという (図4). スライサーによっては、分割から圧縮動画作成まで一度に行うものもある. 非常に高性能のシステムでは、あらか じめ分割せずに,静止画連番のドームマスターから投影用動画ファイルを作ることも可能である.このようにシステムがス ライスしながら投影することをリアルタイムスライスといい,この方式であれば事前の調整作業は不必要となる.

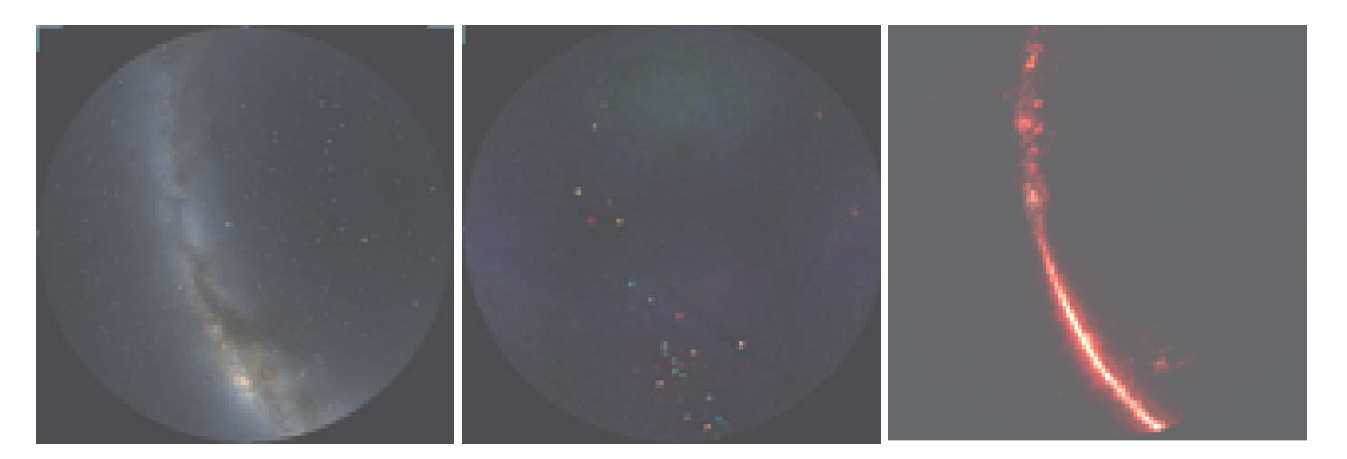

図 5: 製作したプラネタリウム番組の一部から(ドームマスターフォーマット). 左から, 可視光, X 線 (MAXI/SSC), 赤外線 (あかり) **による天の川の同じ領域の画像.X 線画像については,X 線天体のエネルギー分布(スペクトル)の違いを色で表している(赤 =0.7‒1.7**  keV, 緑 =1.7-4.0 keV, 青 =4.0-7.0 keV). 赤外線データの画像処理については, 本文を参照のこと.

# **6 結論**

今回,我々は実際の天文観測データをデジタルプラネタリウムで投影する技術的な方法を確立し、汎用の機種で上映可 能なデジタルプラネタリウム番組を製作した.近年,世界中で多くのクリエイターたちによってさまざまな科学映像が製作 されているが、そのほとんどはデジタルプラネタリウム番組である. その理由は、ドーム映像がもっとも没入感があり、そ れによって「疑似現実」を体感することができるからだと考えられる.私たちの製作したプラネタリウムがどれだけ広い範 囲に鑑賞されるかは今後の展開次第だが,それが多くの人々に対し,教育,アウトリーチ,娯楽の効果をもたらすことを期 待している.

 また,現在天文研究者は大量データの可視化に通常の平面的なディスプレイを用いているが,もし小型のプラネタリウム 施設がより身近になれば、それを研究のために大量データを可視化するツールとして用いることが可能になるであろう. さ らに,半天球ではなく全天球を投影できる全天ドーム <sup>18</sup> を用いれば,より効率的にデータを眺め,研究を進めることが可能 になると期待される.

 今後,さらに多くの天文観測データが蓄積されて行く一方,デジタル技術の進歩と相まって,デジタルプラネタリウムも 高度化していくと考えられる.本論文が契機となって,実際の観測データを用いて,さらに多くのプラネタリウム番組が製 作されるようになることが期待される.

#### **7 謝辞**

 本プラネタリウム番組は,著者らを中心とする「見えない光で宇宙を探る」製作委員会によって,2010 年度 JAXA 宇 宙科学研究所・所長裁量経費を用いて製作されました.番組素材提供等で協力してくださった以下の皆様に感謝します: 理化学研究所, JAXA あかりプロジェクト, MAXI プロジェクト, すざくプロジェクト, NASA, Max-Planck-Institut ROSAT プロジェクト,名古屋大学なんてんグループ,国立天文台科学文化形成ユニット,土橋一仁氏,高木俊暢氏,阪本 成一氏,土井靖生氏,山村一誠氏,三原建弘氏,杉崎睦氏,冨田洋氏,木村公氏,川崎一義氏,大西利和氏,内田裕之氏, 常深博氏, 勝田博氏, 三浦昭氏, 中西昭雄氏, 上坂浩光氏, Axel Mellinger 氏.

## **参考文献**

1)「FITS の手引き」第 5.1 版国立天文台天文データセンター発行

<sup>2)</sup> Wells, D. C., Greisen, E.W., and Harten, R. H. "FITS: A Flexible Image Transport System", Astronomy & Astrophysics, 44, 1981, 363–370

<sup>18</sup> すでに、国立科学博物館(上野)に導入されている.

- 3) Calabretta, M. R. and Greisen, E. W., "Representation of Celestial Coordinates in FITS", Astronomy & Astropnysics, 395, 2002, 1077–1122.
- 4) 田部一志,「デジタルプラネタリウム基礎」, 2008年10月, http://www.libra-co.com/DPbasic.pdf
- 5) Nakahira, S. et al. "MAXI GSC Observations of a Spectral State Transition in the Black Hole Candidate XTE J1752- 223", Publication of Astronomical Society of Japan, 62, 2010, L27–32
- 6) Uchida, H. et al. "Ejecta Distribution of Heavy Elements in the Cygnus Loop", Publication of Astronomical Society of Japan, 61, 2009, 301–308
- 7) Dobashi, K. et al. "Atlas and Catalog of Dark Clouds Based on Digitized Sky Survey", Publication of Astronomical Society of Japan, 57, 2005, S1–S368